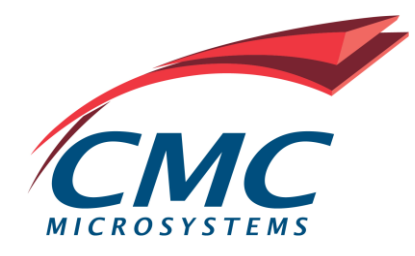

# **SwiftMote**

# **The IoT Customizable Sensor Platform**

# **User Guide**

*ICI-384 V1.0*

October 25, 2021

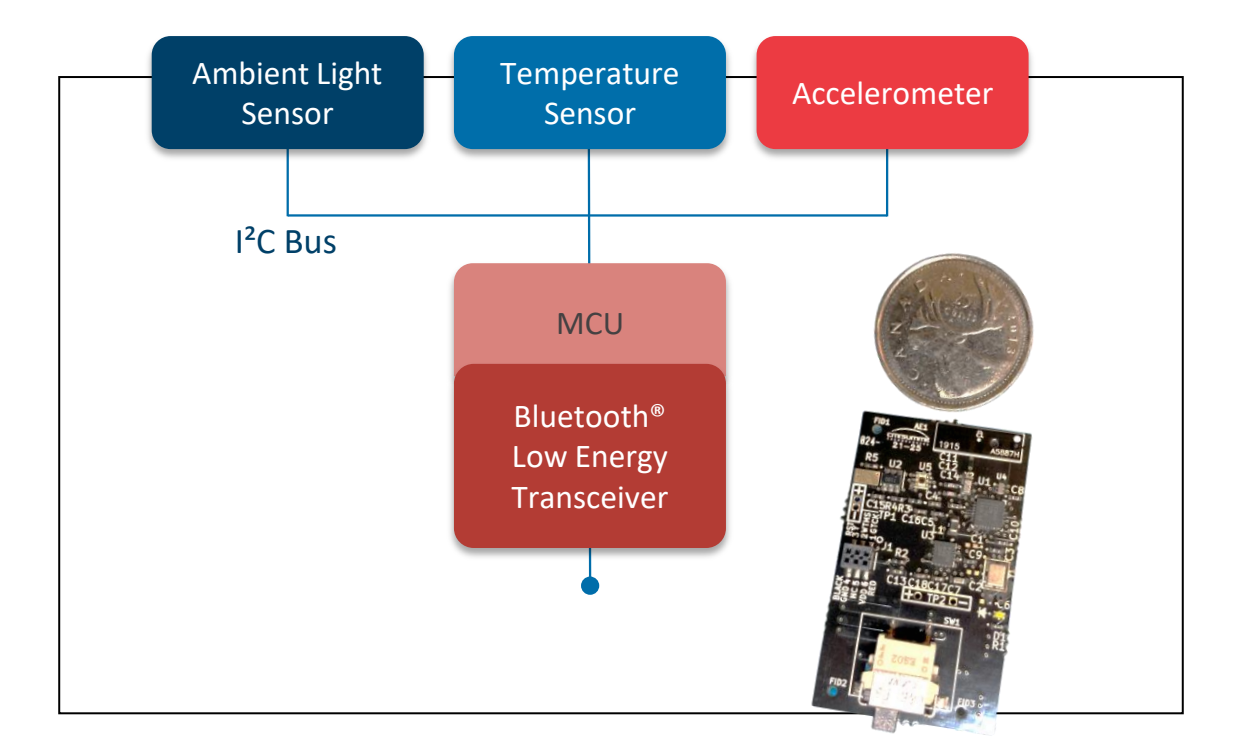

**The SwiftMote Platform**

#### **NOTICES**

#### **License**

Read the following license agreement ("**Agreement**") carefully, which is a legal agreement between You and the Canadian Microelectronics Corporation / Societe Canadienne de Micro-Electronique operating as CMC Microsystems ("**CMC**") regarding Your use of the Licensed Material (as defined below)**.**

**DEFINITIONS:** In this Agreement, the following terms shall have the following meanings:

**"Licensed Material"** means this User Guide.

**"You" (or "Your")** means an individual or legal entity exercising permissions granted by this Agreement.

**GRANT OF LICENSE:** As a post-secondary academic institution ("**Academic User**"), You are granted a license to use this material for non-commercial, scholarship, research, and teaching purposes only. As an Academic User You may reproduce the Licensed Material for such approved purposes without CMC's prior written consent provided that any reproduction, transmission or distribution of the Licensed Material: (i) contains the copyright notice set out below; and (ii) remains within the Academic User's institution. The copyright holders must also be acknowledged in any publication describing work which involved the use of the Licensed Material.

Except for the license expressly granted in this Agreement, CMC and its licensors retain all right, title, and interest in and to the Licensed Material.

**NO REPRESENTATIONS OR WARRANTIES:** The Licensed Material, which includes all Open Source Software included in the Licensed Material, is being provided to You "as is". CMC does not represent or warrant that the Licensed Material will (1) meet Your requirements, (2) operate in a continuous or error-free manner, (3) operate in all the combinations, which may be selected for use by You. Other than as expressly set out herein there are no representations, warranties or conditions of any kind whatsoever, express or implied, statutory or arising otherwise in law, including but not limited to merchantable quality and fitness for a particular purpose in connection with the Licensed Material or use thereof. To the maximum extent permitted by law, in no event shall CMC (or any of its officers, directors, employees, agents, contractors or representatives) be liable or responsible for damages of any kind arising out of Your use or inability to use the Licensed Material or otherwise in connection with this Agreement. Your sole and exclusive remedy is to discontinue use of the Licensed Material.

**MISCELLANEOUS:** CMC may terminate this Agreement and the license granted in this Agreement at any time in its sole discretion. CMC may modify or amend the terms of this Agreement at any time by providing notice of such change on its website [\(www.cmc.ca\)](http://www.cmc.ca/) or through the Licensed Material. If any provision is invalid or unenforceable under applicable law, it shall to that extent be deemed omitted, and the remaining provisions shall continue in full force and effect. This Agreement shall be governed by and construed in accordance with the laws of the Province of Ontario and the federal laws of Canada applicable in Ontario and both parties submit to the exclusive jurisdiction of the courts of the Province of Ontario.

#### **Copyright**

© 2021 CMC Microsystems. All rights reserved.

1055 Princess Street, Suite 301 Kingston, ON K7L 1H3

#### **Trademark**

Trademarks are the property of their respective owners.

#### **Table of Contents**

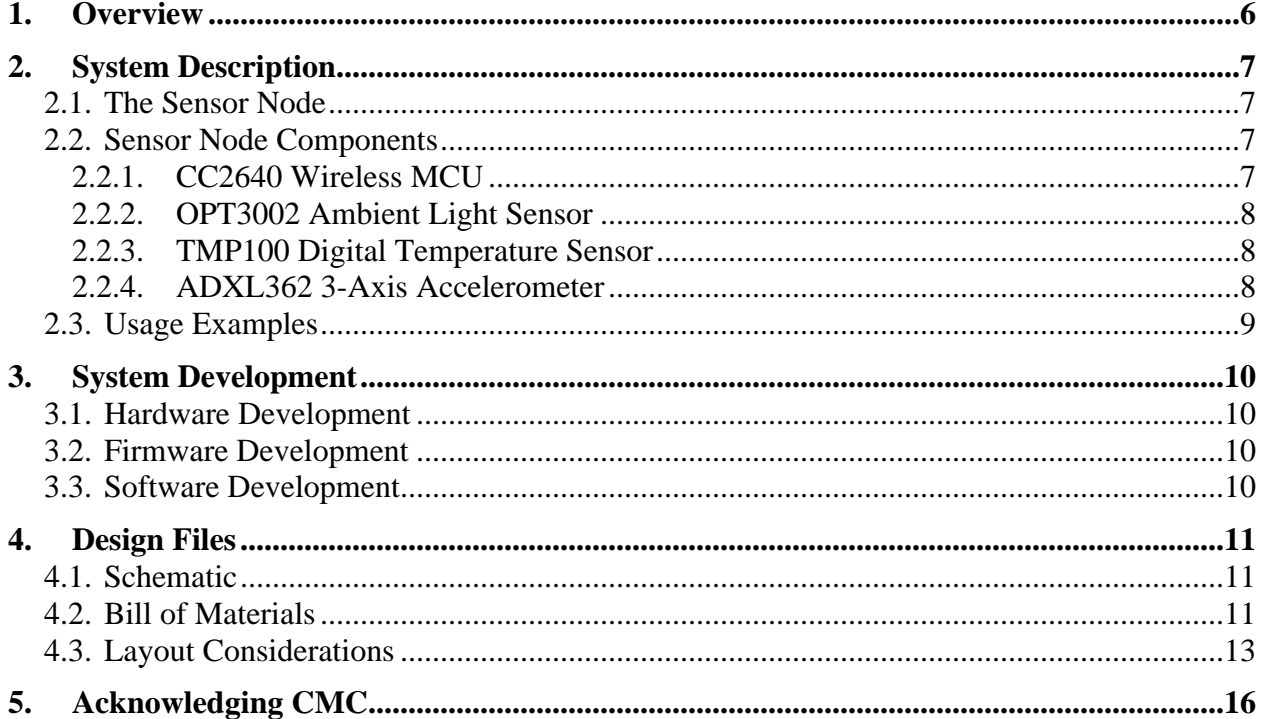

#### **List of Figures**

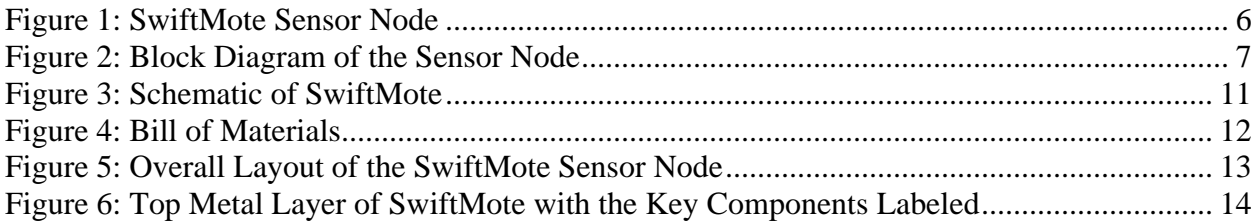

#### **List of Tables**

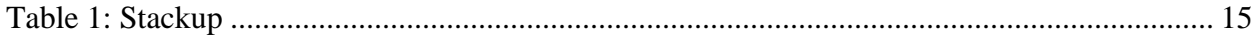

#### **Acronyms**

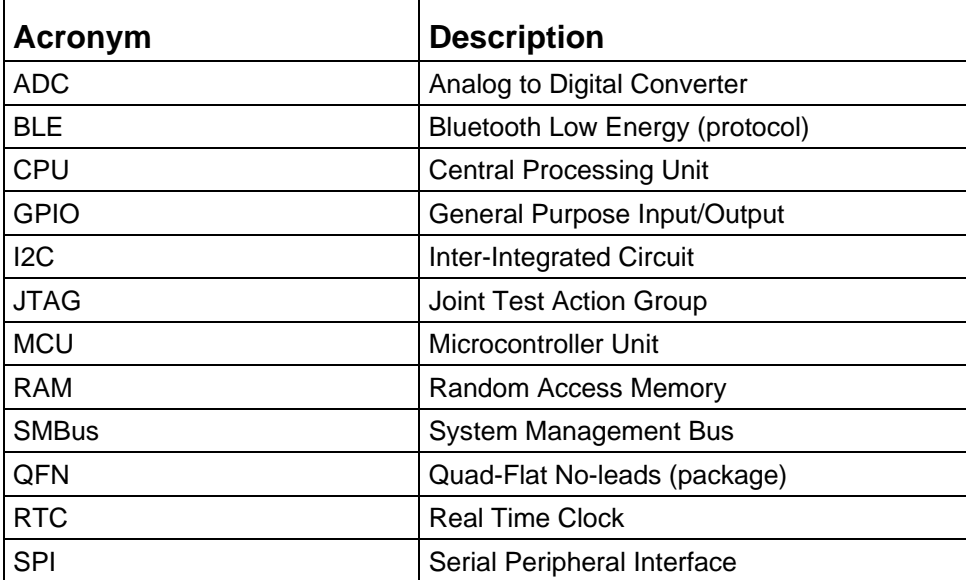

### <span id="page-5-0"></span>**1. Overview**

This document provides a description of the customizable IoT Sensor Platform, SwiftMote, showcasing a multi-component and ultra-low power Bluetooth Low Energy System (BLE). SwiftMote is based on the silicon interposer IoT sensor node first released in 2018. The sensor node is equipped with an ambient light sensor, a temperature sensor, an accelerometer, and on/off switch.

The features of the SwiftMote sensor node include:

- Bluetooth Low Energy (BLE) wireless connectivity
- Real-time sensors array
- Direct smartphone / tablet connectivity
- Coin cell battery
- Small form factor with integrated antenna
- JTAG access to customize the firmware

The microcontroller unit (MCU) firmware is user-configurable allowing you to realize a variety of applications. This document describes the sensor node components, and how their features can be used to implement a low-power sensor node for multiple applications, including:

- Real time sensing of ambient light and temperature for environmental monitoring and control
- HVAC systems and building automation
- Shock, vibration, and temperature monitoring of industrial equipment
- Theft and temperature monitoring of storage / shipping containers

<span id="page-5-1"></span>A photograph of the sensor node is shown in [Figure 1](#page-5-1) to demonstrate the compact size of the design.

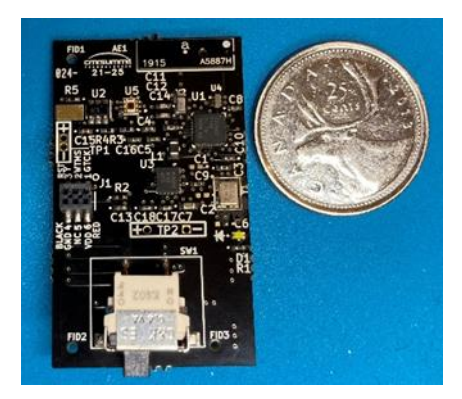

**Figure 1: SwiftMote Sensor Node**

## <span id="page-6-0"></span>**2. System Description**

### <span id="page-6-1"></span>**2.1. The Sensor Node**

The SwiftMote sensor node is based on the low-power and high-performance CC2640 wireless MCU with Bluetooth Low Energy (BLE) capabilities from Texas Instruments (TI). This MCU is used to communicate with a low power temperature sensor, ambient light sensor, and accelerometer, and to transmit the measurements to a BLE-enabled device. The block diagram of the system is shown in [Figure 2.](#page-6-4)

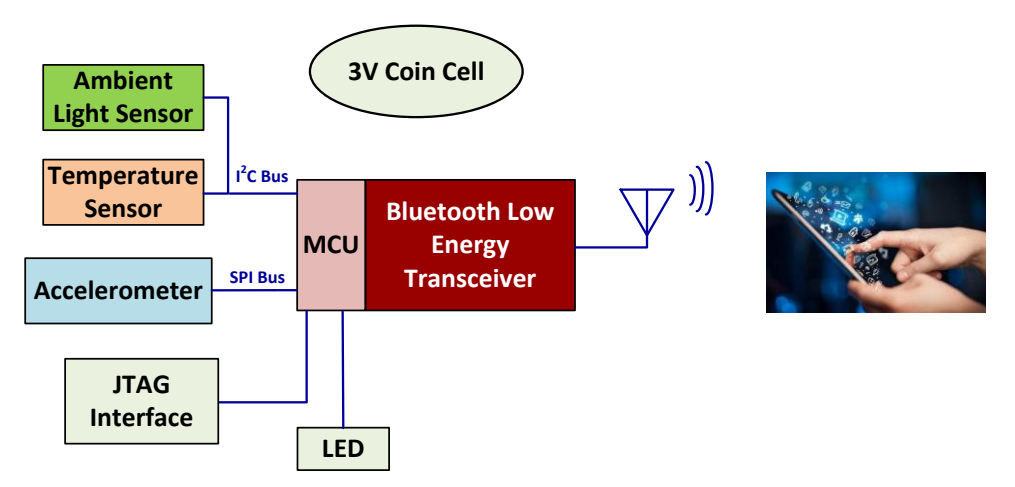

**Figure 2: Block Diagram of the Sensor Node**

<span id="page-6-4"></span>The system is powered by a compact 12.5 mm 3 V coin cell, and an LED is included for visual debugging purposes. The LED can also be used in the final application, but will reduce the lifetime of the sensor node.

### <span id="page-6-2"></span>**2.2. Sensor Node Components**

The sensor node features the following low-power components:

- CC2640 Wireless MCU from Texas Instruments
- OPT3002 Ambient Light Sensor from Texas Instruments
- **TMP100 Digital Temperature Sensor from Texas Instruments**
- ADXL362 3-Axis Accelerometer from Analog Devices

#### <span id="page-6-3"></span>**2.2.1. CC2640 Wireless MCU**

The [CC2640](http://www.ti.com/product/CC2640) is a wireless MCU from Texas Instruments that communicates via BLE. It is targeted towards low-power devices and offers low-active and standby currents to extend battery lifetime.

The MCU offers a variety of power saving modes down to 100 nA when shutdown to wake up on external events to 1 uA when an RTC is running with RAM/CPU retention. Refer to the

CC2640 datasheet as well as Texas Instruments application note SWRA478D for more information on current consumption.

The MCU is also equipped with common digital peripherals, including an  $I<sup>2</sup>C$  and SPI interface. You can configure various internal timers and 2-wire JTAG debugging is supported.

The specific variant of the CC2640 used in this reference design is packaged in a 4 mm x 4 mm QFN package, which offers 10 general purpose IOs (GPIOs) in a compact footprint.

#### <span id="page-7-0"></span>**2.2.2. OPT3002 Ambient Light Sensor**

The [OPT3002](http://www.ti.com/product/opt3002) sensor is a low power ambient light sensor from Texas Instruments. The spectral response of the sensor is wide and ranges from approximately 300 to 800+ nm.

The sensor provides a fully digital output using an  $I^2C$  interface and has a compact 2 mm x 2 mm footprint. Its typical operating current is 1.8 uA, depending on ambient light conditions, and its standby current can be as low as 0.4 uA.

A measurement can be initiated upon request by the MCU. Upon completion of the measurement, the sensor returns to standby mode to conserve power. Alternatively, the sensor can be configured to automatically measure ambient light conditions. In this scenario, the OPT3002 can send an interrupt to the MCU to alert it (or wake it up) if a user-configurable lighting event is detected.

#### <span id="page-7-1"></span>**2.2.3. TMP100 Digital Temperature Sensor**

The **TMP100** is a digital temperature sensor from Texas Instruments. The sensor offers a typical accuracy of  $\pm 1^{\circ}$ C without requiring calibration or external component signal conditioning over the range of -55°C to 125°C. The on-chip ADC offers 9-12 bits user-selectable resolutions. It is capable of reading temperatures with a resolution of 0.0625°C when the ADC is set to 12-bit.

The TMP100 sensor provides SMBus, two-wire, and  $I<sup>2</sup>C$  compatible interface. It allows up to eight devices on one bus. This reference design uses the  $I<sup>2</sup>C$  interface. The shutdown mode of the TMP100 sensor maximises power saving by shutting down all device circuitry, which reduces current consumption to less than  $1 \mu A$ .

#### <span id="page-7-2"></span>**2.2.4. ADXL362 3-Axis Accelerometer**

The [ADXL362](http://www.analog.com/en/products/mems/accelerometers/adxl362.html) is a low power 3-Axis accelerometer from Analog Devices. It has three ranges of operation  $(\pm 2 \text{ g}, \pm 4 \text{ g}, \text{ and } \pm 8 \text{ g})$  to optimize performance based on the application, and offers multiple measurement modes to trade-off power with accuracy. The sensor provides a fully digital output using an SPI interface, and has a compact 3.25 mm x 3 mm footprint. During measurement mode, the measurement data rate can be configured between 12.5 Hz and 400 Hz. The typical current consumption over this entire range is typically less than  $3 \mu A$ .

The sensor can also be placed in wake-up mode to serve as a motion detector. During this mode, measurements are made at a rate of ~6 Hz with an average current consumption of 270 nA for a

2.0 V power supply. Once an event surpasses a user-defined threshold, the sensor sends an interrupt to the MCU to alert it (or wake it up).

#### <span id="page-8-0"></span>**2.3. Usage Examples**

The combination of low power sensors chosen for this reference design enables a variety of application modes. For example, the sensor node can be placed into a low-power sleep state until motion is detected, at which point it will wake up and start transmitting sensor data. The same concept can be used for the ambient light and temperature sensors. The SwiftMote can be targeted to machine-health monitoring applications as well as physiology experiments.

## <span id="page-9-0"></span>**3. System Development**

The SwiftMote sensor node is designed to serve as a reference for hardware, firmware, and software development.

#### <span id="page-9-1"></span>**3.1. Hardware Development**

The physical layout can be used as a reference when designing an IoT sensor platform, and the key layout guidelines can be extended to other wireless devices as well. The key layout considerations are summarized in Section [4.3.](#page-12-0)

### <span id="page-9-2"></span>**3.2. Firmware Development**

An initial version of the reference firmware is released in CMC's IoT platform GitHub repository: [https://github.com/cmcmicrosystems/iot\\_platform.](https://github.com/cmcmicrosystems/iot_platform) Development work continues to implement the power saving features offered by the components used in this design to extend battery lifetime. The IoT platform repository will be updated from time to time to offer the most optimized firmware or new feature implementations.

The Bluetooth Low Energy Stack for the CC2640 MCU (BLE-STACK-2) can be found [here.](http://www.ti.com/tool/ble-stack) The software and technical reference manual for the CC2640 MCU can be found [here.](http://www.ti.com/product/CC2640/technicaldocuments)

#### <span id="page-9-3"></span>**3.3. Software Development**

The reference software is under development and will provide the ability to record and share measurements, as well as modify various configurable parameters that are built into the reference firmware.

Reference code for apps on both Android and iOS operating systems from Texas Instruments can be found [here.](http://www.ti.com/tool/sensortag-sw) These are based on a different sensor mote tag and will need to be modified accordingly to work with this design.

## <span id="page-10-0"></span>**4. Design Files**

#### <span id="page-10-1"></span>**4.1. Schematic**

The schematic of the sensor node is shown in [Figure 3.](#page-10-3)

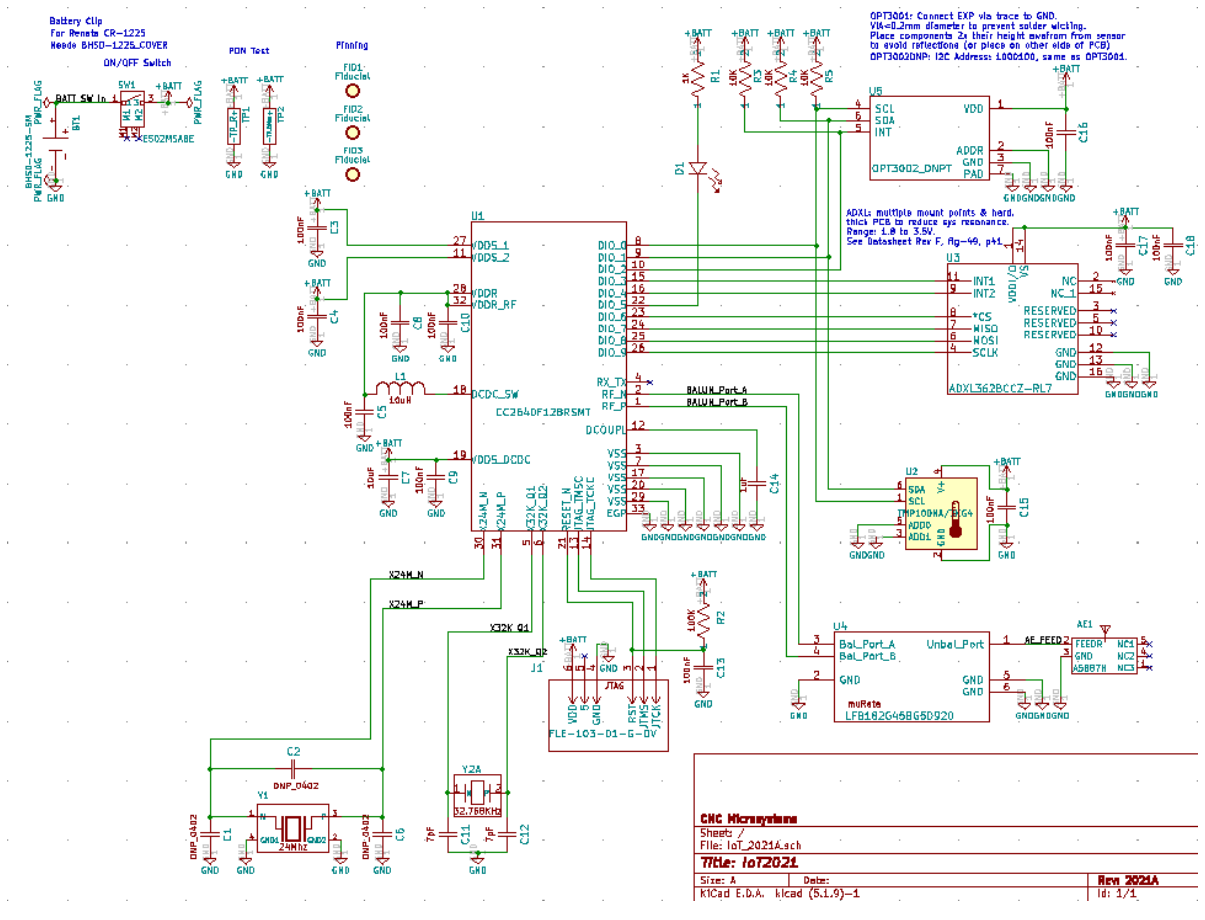

**Figure 3: Schematic of SwiftMote**

### <span id="page-10-3"></span><span id="page-10-2"></span>**4.2. Bill of Materials**

The bill of materials for the sensor node is shown in [Figure 4,](#page-11-0) with manufacturer part numbers and the distributor used at that time. Other distributers also carry these components, and CMC Microsystems does not endorse one over the other.

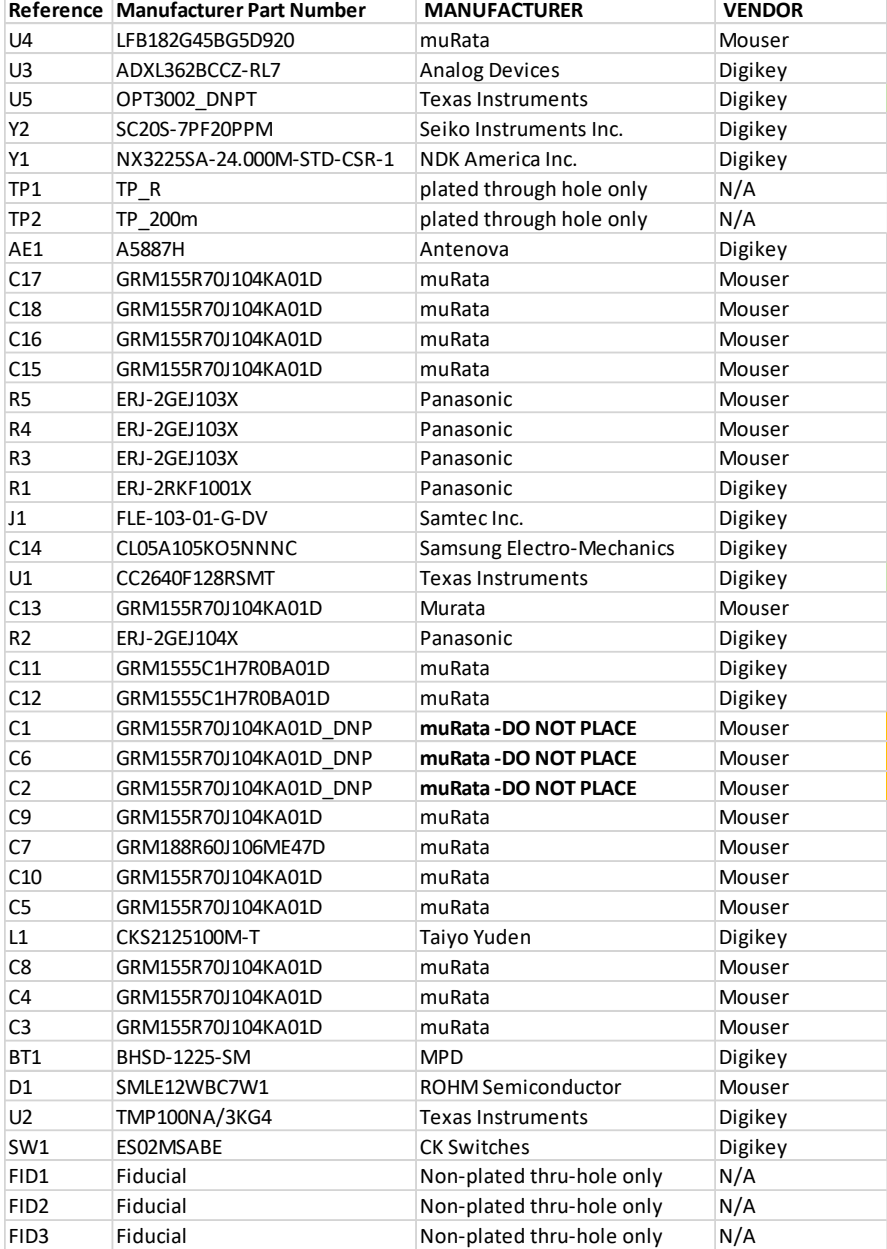

<span id="page-11-0"></span>**Figure 4: Bill of Materials**

### <span id="page-12-0"></span>**4.3. Layout Considerations**

[Figure 5](#page-12-1) shows the overall layout with all signal layers shown. The size of the sensor mote realized on PCB is 1 inch x 1.7 inch, and if the switch is removed and battery moved up, the design can easily be on a 1 x 1-inch PCB.

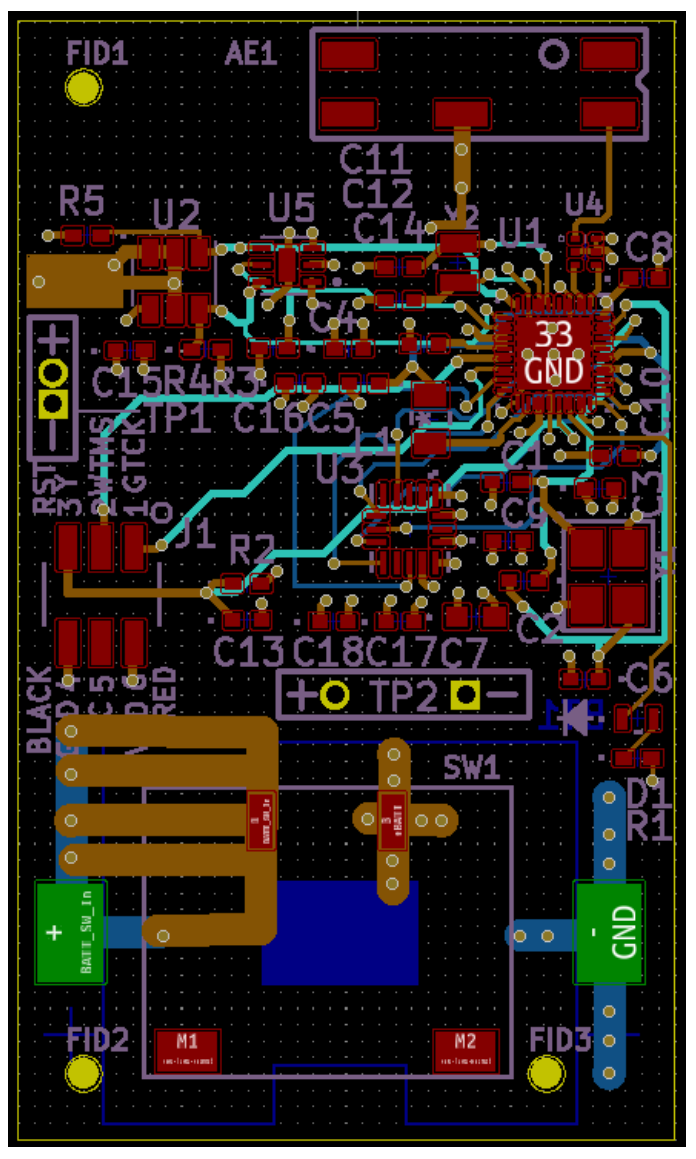

**Figure 5: Overall Layout of the SwiftMote Sensor Node**

<span id="page-12-1"></span>[Figure 6](#page-13-0) shows the layout with the routing layers visible and the labeled components. This view helps to visualize concerns that must be considered in a system with sensors. Note that the temperature sensor is placed on the left side and the MCU on the right side to minimize heat

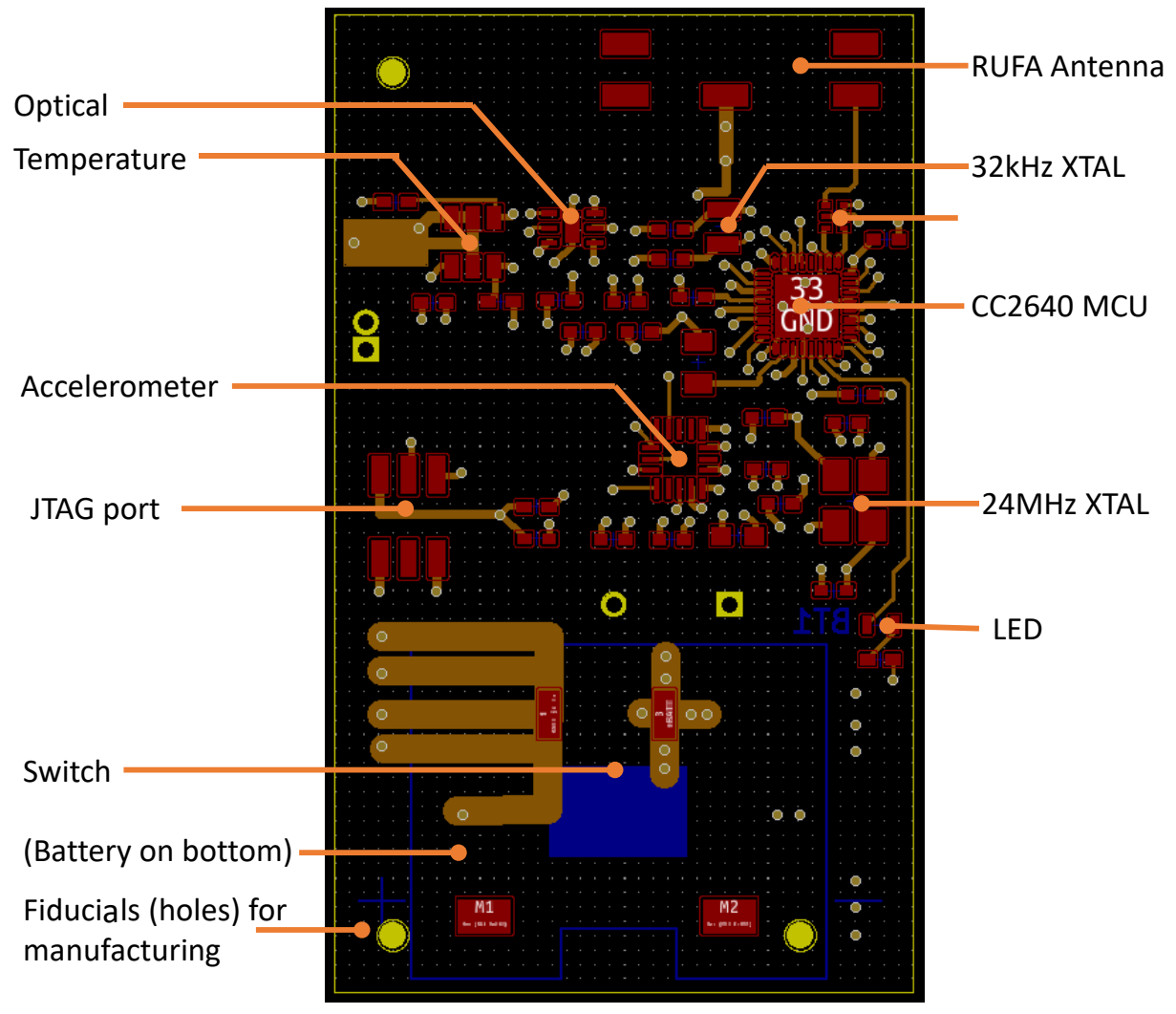

from the processor and to not impact the temperature readings. The temperature sensor has its own ground plane on the top layer to couple the ambient heat into the sensor.

**Figure 6: Top Metal Layer of SwiftMote with the Key Components Labeled**

<span id="page-13-0"></span>Place the ambient light sensor in a region that does not contain components which can block the light reaching it. This includes any components that are significantly thicker than the light sensor and will block light that is incident at a 45° angle.

The accelerometer must be placed flat, and if the interposer is to be mounted on a fixture, place the accelerometer as close to the mounting point as possible to avoid errors due to the vibration of the substrate.

Place the RUFA Antenna, (MPN# A5887H) at the corner edge of the right side of the board. Alternatively, if placing on the corner edge of the left side of the board, antenna A5839H can be substituted. The antenna requires a clearance of at least 2 mm from ground planes and components to function properly. Discrete components can be used to match the antenna with the processor output, however, muRata and Johanson Technology provide conjugate match baluns

for TI processors so an integrated solution can be used. For this version, the muRATA LFB182G45BG5D920 was used, but the Johanson 2450BM14G0011T-AEC was used previously. If more power is required in the signal, TI provides an amplifier with the CC2590/2.

Oscillator selection is simplified by using TI's application report *Crystal Oscillator and Crystal Selection for the CC26xx and CC13xx Family of Wireless MCUs* on TI's website. The tables within the guide list tested parts for 24 and 48 MHz as well as 32 kHz crystals. Suggestions for layout are provided, including keeping traces from crystals to the processor as short as possible as well as making use of reference planes for signal integrity.

Placement of the antenna is shown in [Figure 6.](#page-13-0) The RF trace leading to the antenna is 8.5 mils wide to provide an impedance of  $\sim 50 \Omega$  when referenced to the wider ground trace below. Note that this is a ceramic chip antenna, and there should be no metal underneath the antenna itself.

<span id="page-14-0"></span>The board stackup used is shown in [Table 1:](#page-14-0)

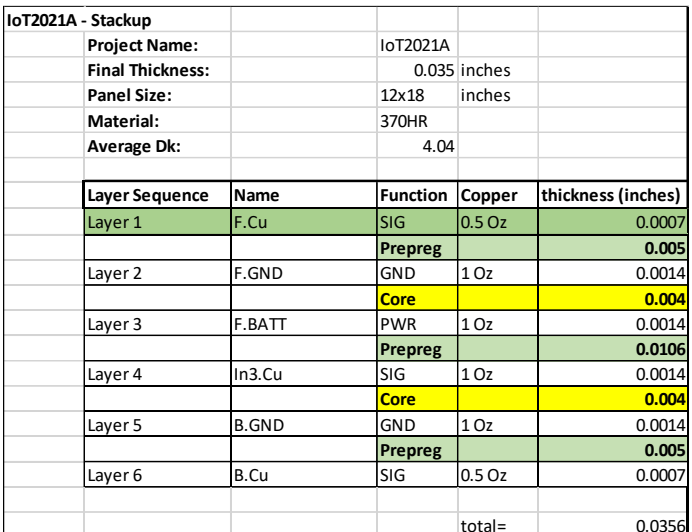

#### **Table 1: Stackup**

Note: Overall thickness may be up to 40 mils.

Layers 2 and 3 represent the power/ground plane pair and they are spaced at only 4 mils to provide the maximum capacitance manufacturable within the PCB to handle components with potentially fast rise-times. Discrete capacitors on the board provide the remaining capacitance. To design the trace from the balun to the antenna feed, you can use Keysight ADS linecalc to obtain a ballpark figure, however, the dimensions and materials need to be checked versus the factory's capabilities.

For this design, the factory could best achieve a 50 Ohm trace with the following:

- Top layer: 0.5 oz Copper
- Second metal layer: a height of 5 mils using:
	- Isola 370HR PCB with an average Dk of 4.04, and

– the trace drawn with a width of 8.5 mm

Further details regarding factory constraints are provided in the **FabNotes\_IoT\_RevXXXX** text file on GitHub located here: iot\_platform/PCB\_Version\_KiCAD\_5\_1\_9/Manufacturing\_BoM/.

### <span id="page-15-0"></span>**5. Acknowledging CMC**

If your research benefits from products and services provided by CMC Microsystems, please acknowledge this support in any publications about your work. Publications may include journal articles, conference papers, scientific posters, presentations, thesis, and other documents that feature your research. For more information, please visit [https://www.cmc.ca/be-sure-to](https://www.cmc.ca/be-sure-to-acknowledge-cmc/)[acknowledge-cmc/.](https://www.cmc.ca/be-sure-to-acknowledge-cmc/)

Thank you for your support!